**MODULE 4**

**INSTRUCTIONS: LANGUAGE OF THE MACHINE**

# **ARCHITECTURE MODEL**

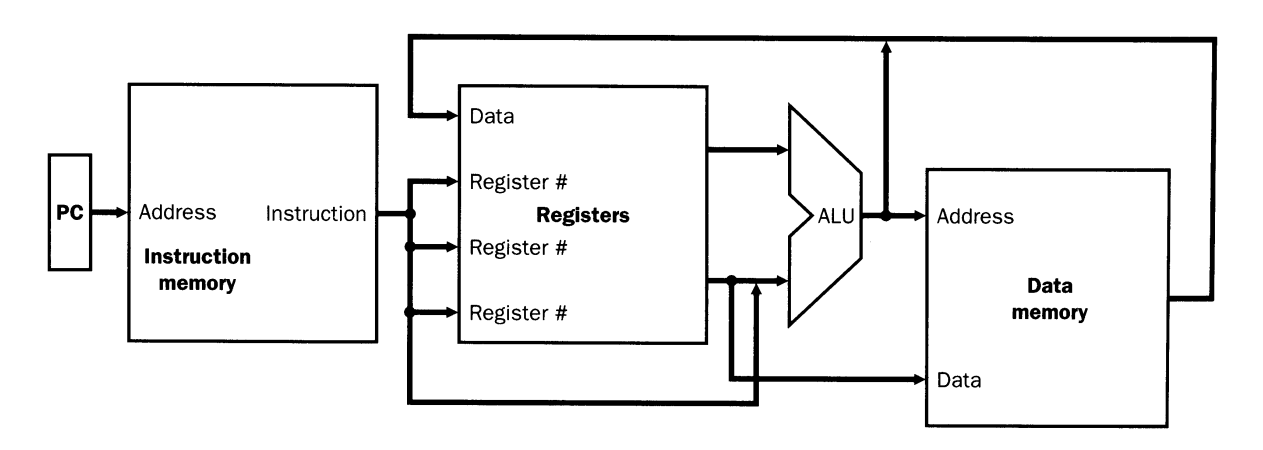

The basic instruction set of a computer is comprised of sequences of REGISTER TRANSFERS.

Example: Add A, B, C  $\# A \leq -B + C$ 

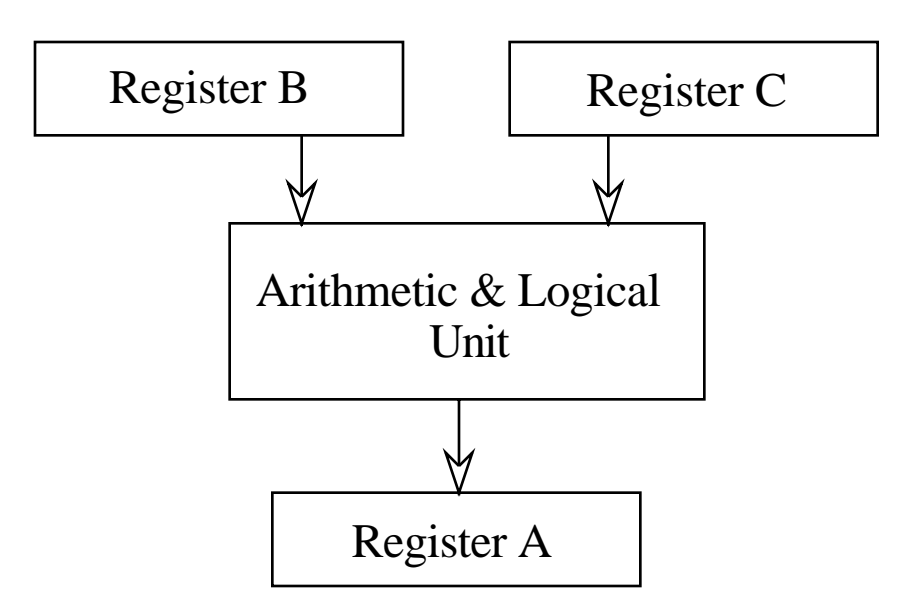

This is the point at which we begin our investigation.

#### **OPERATIONS**

The most common operations are arithmetic instructions. The MIPS instructions to add two numbers have the form:

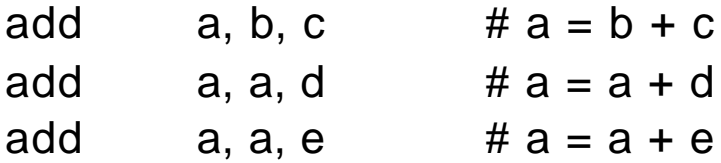

where a, b, c, d, e are where variables are stored. It takes three instructions to add four variables.

A segment of C code:

 $a = b + c$ ;  $d = a - e$ ;

may be translated into:

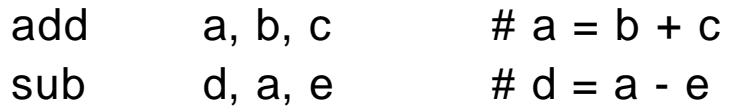

This one:

 $f = (g + h) - (i + j);$ 

into:

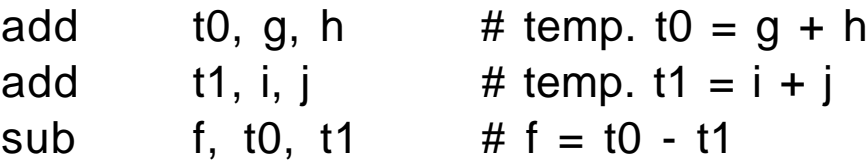

### **REGISTER OPERANDS**

The CPU has a limited number of locations called *registers* to store variables (made of SRAM). The MIPS CPU has 32 registers noted \$0, ..., \$31 which each hold 32 bits, or*word* s of data (4 bytes).

A computer has a much greater storage called the main memory, or just memory (made of DRAM), but which is slower.

The compiler associates the variables of a program to registers, attempting to store the most commonly used in so-called register variables.

 $f = (g + h) - (i + j);$ 

Will be compiled into:

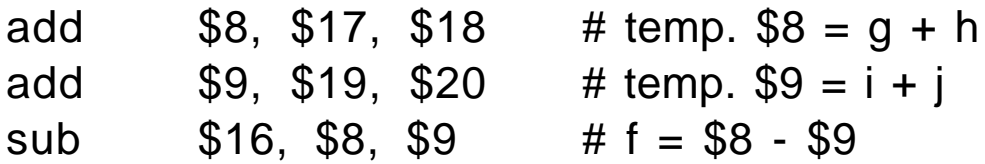

where variables are assigned to registers by the compiler.

### **MEMORY OPERANDS**

Data structures such as arrays are stored in the memory since only a few elements can fit in the registers at any moment in time. To access a word in the memory, the CPU supplies an *address*. The memory is really a large single dimensional array with addresses starting at 0 and up to capacity.

Take the C statement:

 $A[i] = h + A[i];$ 

The variable I is called an index (a selector).

The sequence of machine instructions (in assembly code) could be:

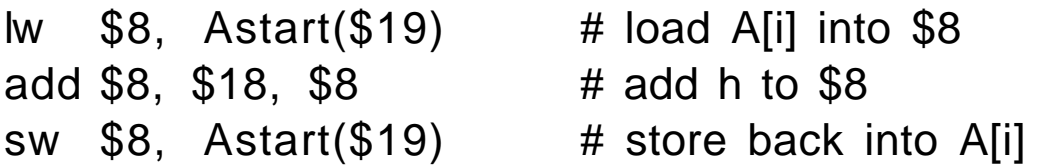

The address of the data in memory is calculated as the sum of Astart (address of first element of array) with the content of register \$19 which holds the index i.

**Note on addressing:** The memory is structured as an array of bytes (numbered from 0 to 232). Since we load and store words, the word addresses differ by 4. This method of addressing has an effect on the index i. It is represented in register \$19 as i x 4.

### **SO FAR...**

The MIPS computer can be summarized as follows:

#### STORAGE:

32 registers, \$0, ..., \$31, Fast locations for word data 230 memory words, numbered 0, 4, ..., 230-1.

### INSTRUCTIONS

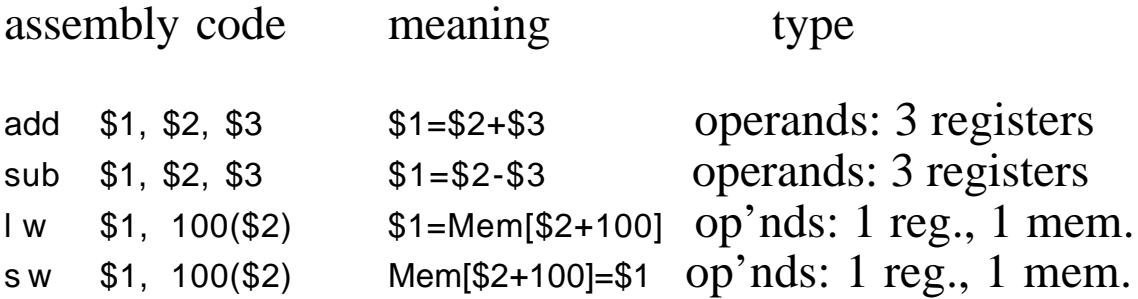

We have seen only four instructions and two types of operands.

The MIPS CPU includes other types of operands, for example, there is provision for transferring *half-words* (16 bits) of data as well as byte in a single instruction.

The MIPS CPU also includes other operations.

For now, we will live with this simplified view.

# **REPRESENTING INSTRUCTIONS**

Numbers and machine instructions are both respresented using binary numbers. There is no way to tell them apart other than where they are placed in memory.

For example, a set of 32 bits represents the instruction add according to the following *format*:

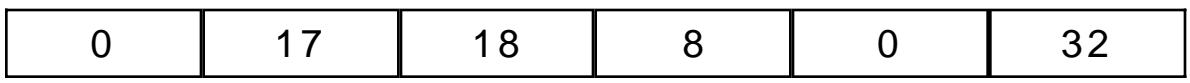

In binary:

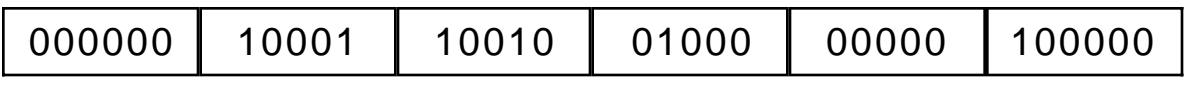

To make it simpler to discuss, we assign these *fields* symbolic names:

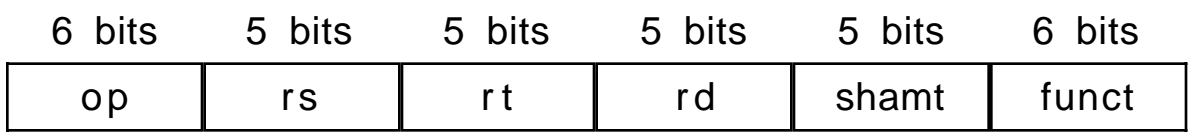

The meaning of these fields is conventional.

- op: operation of instruction
- rs: the first register source operand
- rt: the second register source operand
- rd: the register destination operand (result)
- shamt: shift amount (see later)
- funct: function, variant of operation specified in op

# **MIPS INSTRUCTION FORMATS**

The load and store instructions require a different format from instructions operating on registers.

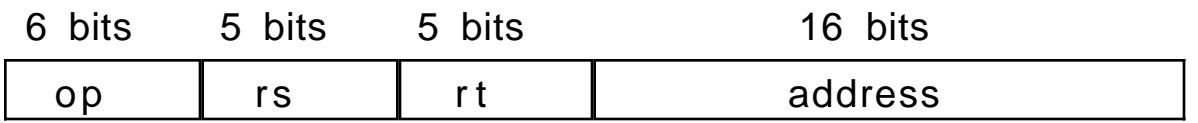

So now, we can complete the translation from a high level language statement, to assembly code, to machine code:

 $A[i] = h + A[i];$ 

Assembly code:

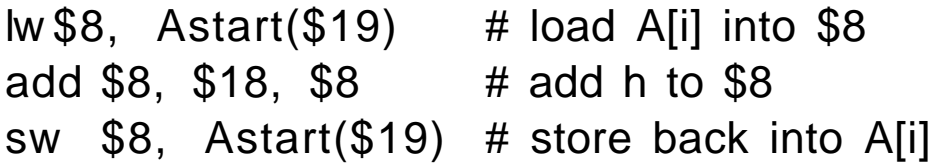

Machine code:

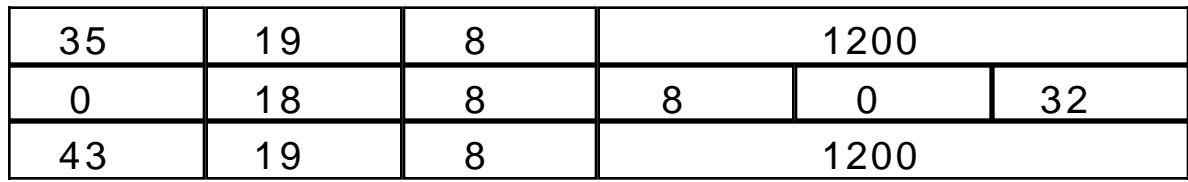

In binary:

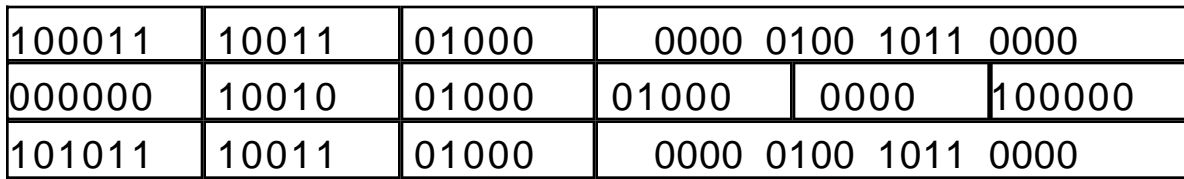

### **ALTERING CONTROL FLOW**

The control flow of a program is altered by the use of branch and jump instructions. Let's consider branches first.

beq \$1, \$2, Label

This instruction compares the values stored in a pair of registers, and *depending* on equality branches to a location in memory. This location is specified by Label.

bne \$1, \$2, Label

"Branch if not equal" branches if the two values are different.

Consider the following sequence of "C" code:

```
if (i == j)f = g - h;
else
     f = 0;
```
In assembly code:

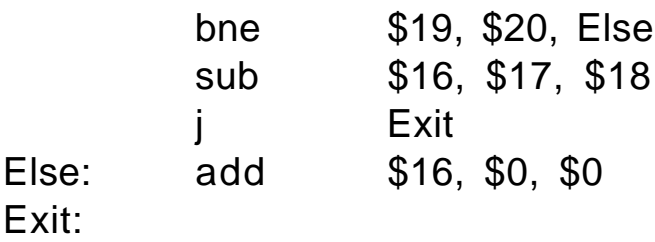

# **ALTERING CONTROL FLOW cont.**

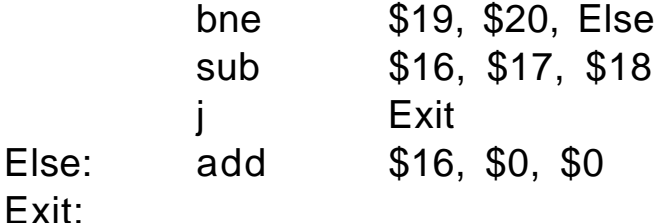

bne compares i and j stored in \$19 and \$20. If  $i \neq j$ , it branches to Else:

If  $i = j$ , the add gets executed and g - h is calculated. Assuming these numbers are in \$17 and \$18, the result is left in \$16.

Following this operation, is a jump instruction j. It diverts unconditionally the *flow of control* to the label Exit:.

Final point, at label Else:, the register \$0 is special. It is hardwired to the value 0. The net effect of add is to copy the value 0 to register \$16.

*Psuedo-instructions* are constructs defined by the assembler for purposes of clarity. For example:

move \$8, \$18 is translated by the assembler into

add \$8, \$0, \$18

Thus, move \$16, \$0 in the program segment would correspond to the add statement above.

# **LOOPS**

Consider the following snippet of "C" code:

```
while (save[i] == k)i = i + j;
```
We now have all that is needed for translation into assembly code.

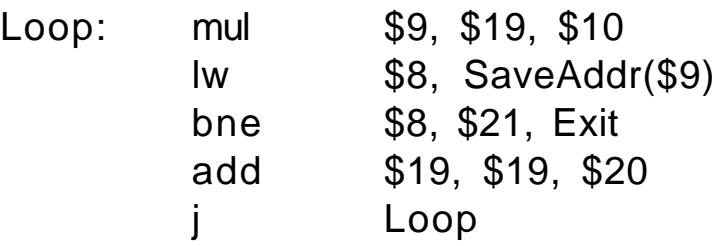

For this code to work we have to assume that:

- We have a multiplication instruction (more on that later)
- i is stored in \$19
- j is stored in \$20
- k is stored in \$21
- \$10 has the value 4

Later, we will see that this is somewhat awkward, but for now it serves the purpose.

# slt **INSTRUCTION**

So far, we have instructions:

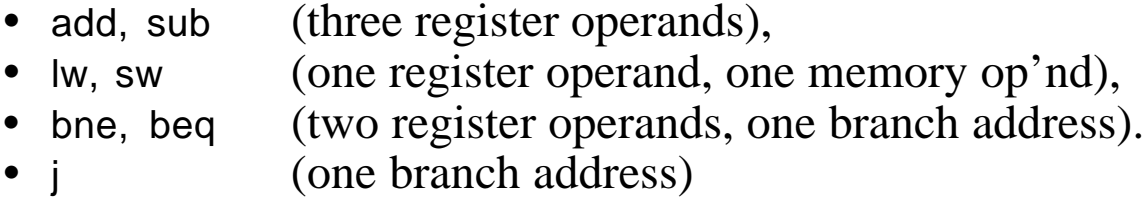

One technique to provide for statements like if  $(i < j)$  is to introduce one more instruction, "set lower than":

slt \$1, \$16, \$17

Destination register \$1 is set to value 1 if the value in \$16 is strictly smaller than that in \$17 and set to 0 otherwise.

Pairing slt and bne (or beq) allows the compiler to generate all six comparison cases  $(==, !=, <=, >=, >)$ . For example:

$$
\begin{aligned}\n\text{if } (i < j) \\
a &= 0; \n\end{aligned}
$$

will be translated into:

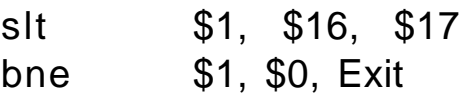

The other cases should be worked out as an exercise.

# **ONE MORE: jr**

A jump instruction with the jump address specified in a register, "jump register".

jr  $$1$   $#$  Jump can span entire address space.

It is useful for jumping at addresses:

- which result from a calculation (jump table)
- which were previously stored

We now have:

Format

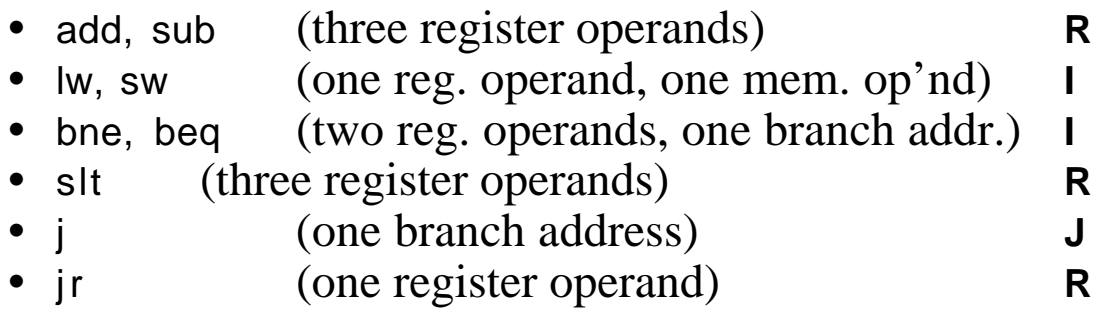

These all fit into just three formats

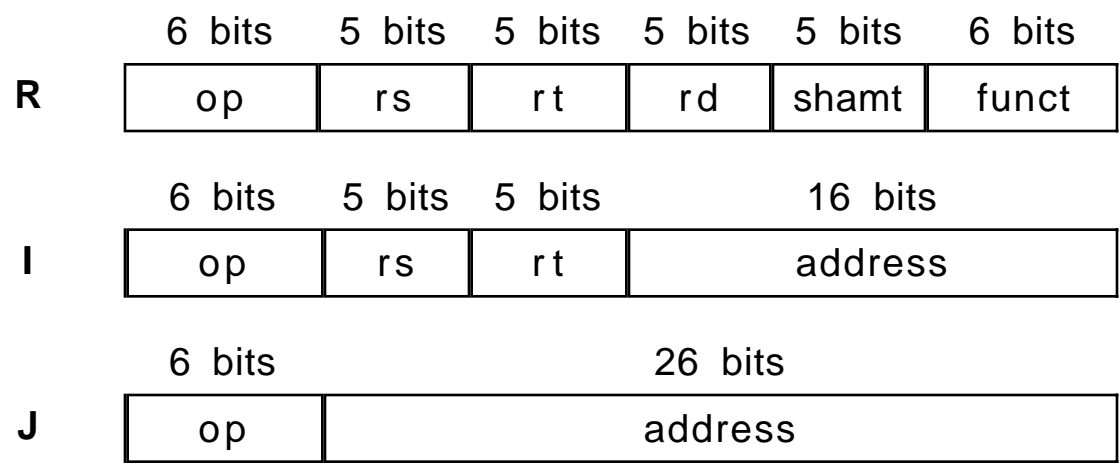

#### **PROCEDURES**

Procedures (subroutines) allow structuring of programs by "calling" a code sequence, passing "parameters" (and "returning" values):

```
main{}
{
      ...;
     swap(a, 100);
      ...;
}
swap(int k[], int k)
{ int temp;
     temp = v[k];
     v[k] = v[k+1];v[k+1] = temp;
}
```
We need an instruction to save the return address. The "jump-and-link" instruction is like the "jump" instruction:

jal ProcedureAddress

but it saves the return address*, the next in sequence*, in register \$31. The "Program Counter" or PC, (more later), always holds this address. Its content gets copied into \$31.

> ... jal swap # call swap  $- - - > ...$ swap:... # enter swap ... j r  $$31$  # return from swap

### **IMMEDIATE OPERANDS**

To deal with statements of the form

 $a = 4$ ;  $b = c + 1$ ;  $+ i$ ;

we require a mechanism for incorporating constants as part of the instruction. This is referred to as *immediate* addressing.

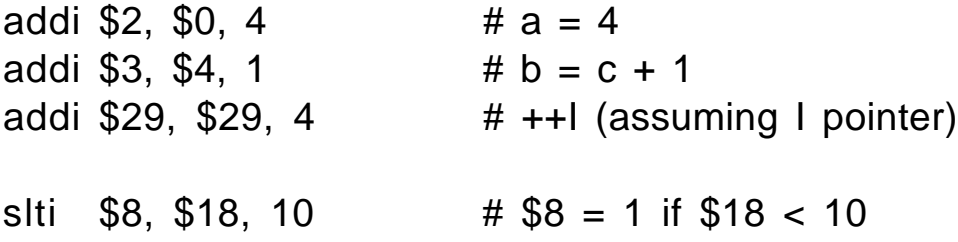

Most instructions can incorporate immediate addressing as part of the source operand, but not the destination (why?).

To fit within the I format, constants are limited to 16 bits.

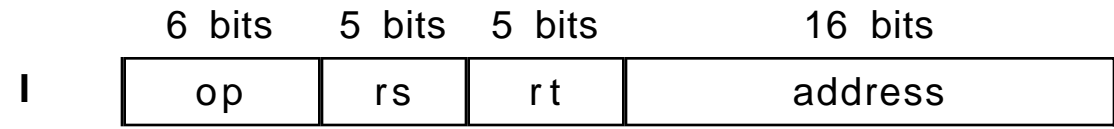

Larger constants must be handled in 2 passes, e.g. load \$8 with the constant 0x0007A120:

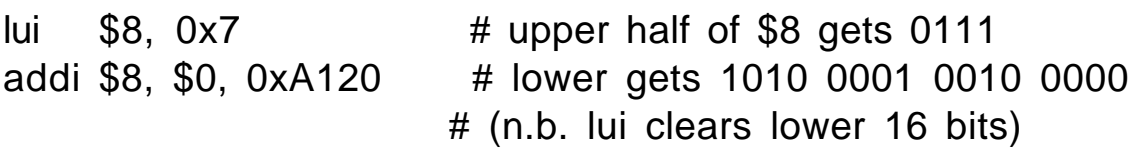

#### **STACKS**

A stack is one of the most important data structures in computer engineering. Unlike an array, where access to items is arbitrary, a stack stores and retrieves data in a given order: *last-in-first-out*.

- An item is said to be "pushed" onto a stack (placed on top) or "popped" off the stack (removed from top).
- Stacks are maintained using a "stack pointer", i.e. an address kept at a fixed location (e.g. register \$29). Assume that the items to be stacked are words.

```
... here the value of $1 is 10
         addi $29, $29, -4
<---------sw $1, 0($29) # push $1
|
         ... any code sequence changing $1
              ... here the value of $1 is 11
         | addi $29, $29, -4
    \lt----sw $1, 0($29) # push $1
| |
    | ... any code sequence changing $1
| |
    --- > Iw $1, 0($29) # pop $1
         | addi $29, $29, 4
              ... here the value of $1 is back to 11
|
         ... any code sequence changing $1
|
-------->lw $1, 0($29) # pop $1
         addi $29, $29, 4
              ... here the value of $1 is back to 10
              ...stack pointer is also back to its original value
```
### **STACKS cont.**

As just seen, stacks allow the values of storage locations (most often registers) to be saved and restored any number of times, as long as the sequence of pushed and pops is symmetrical.

A procedure may call another procedure. A stack allows the succession of return addresses in (\$31) to be kept in an orderly fashion. The most common method is to insert pairs of push/pop operations around the procedure call.

Example:

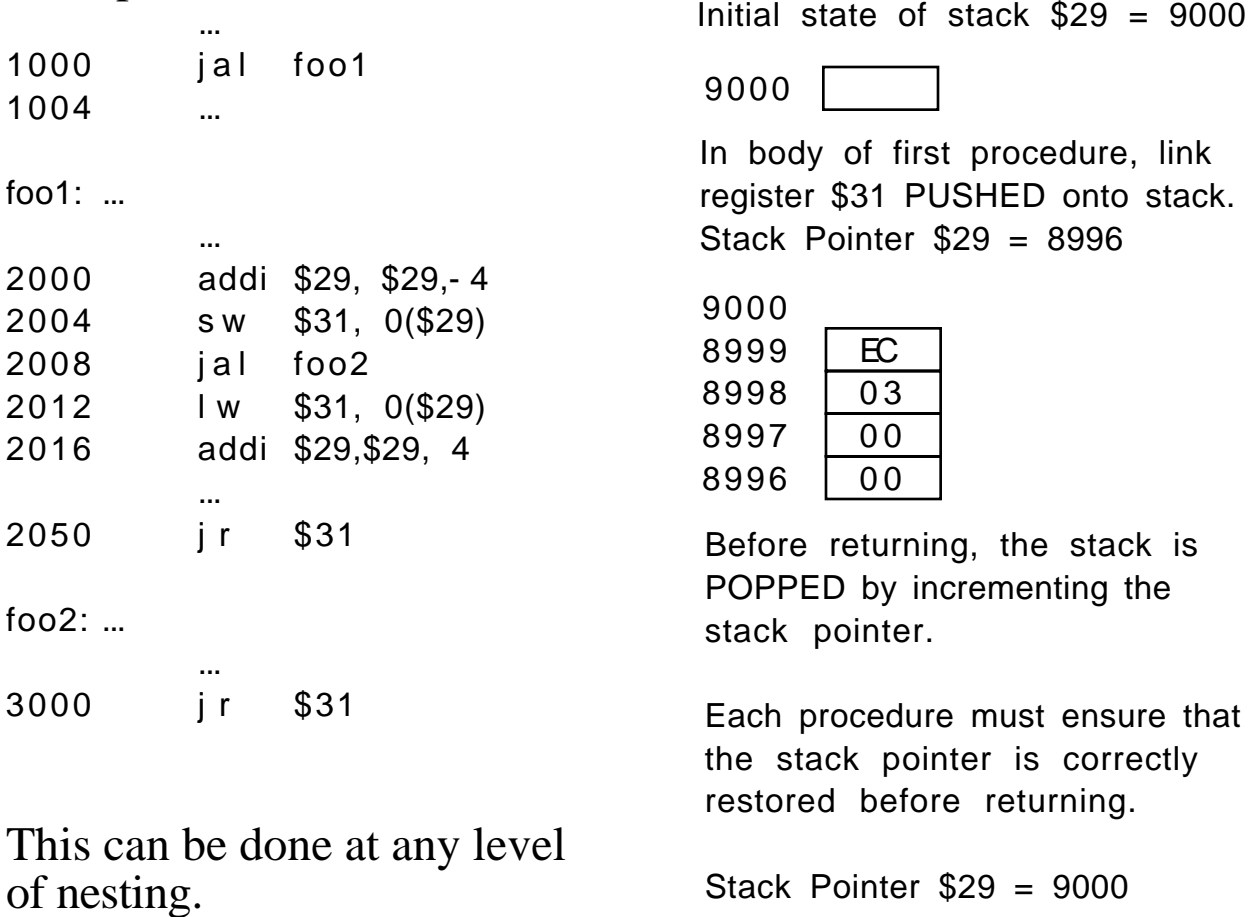

9000

# **STACKS cont.**

Other uses for the stack:

# **1. Parameter passing**

In passing parameters, the first few first registers (\$4 to \$7) are conventionally used for this. If the capacity of four registers is not sufficient, the arguments are "pushed" on the stack before calling the procedure.

# **2. Saving registers across calls**

In the course of a computation, registers contain the values of variables. These values might be lost when calling a procedure using the same registers. They need to be preserved: the stack is used for that.

# **3. Spill registers**

When the compiler runs out of registers, it can either:

- allocate temporary variables on the stack

- or push the values in registers on the stack to make room, restoring them later.

This process is known as *register allocation*. How well it is done is often the hallmark of the quality of a compiler.

# **4. Provide for temporary storage**

```
foo()
{ array[1000]; /* dynamic variables go on the stack */
     ...
                                }
```
# **ADDRESSING IN BRANCHES AND JUMPS**

Jump instruction:

j 10000

is assembled into

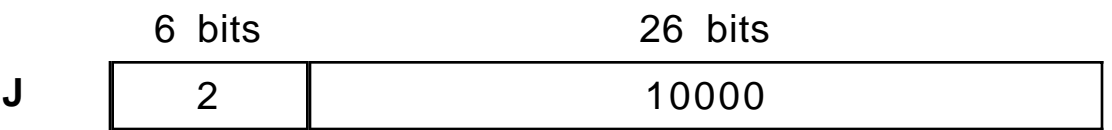

The 26 bit number used to represent the jump address is indeed very large (67,108,863, 64M). It is sufficient for most programs. However

bne \$1, \$0, Exit

Is assembled into

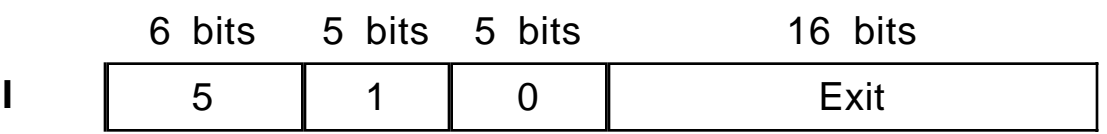

The 16 bit number (65535, 64K) is clearly too small for today's standards.

Branch instructions use the *PC-relative* addressing mode. The program counter always contains the address of the next instruction in sequence. The idea is to add the 16 bit address to the value of the PC to get the target address. This way, a branch can "reach" within 216 addresses relative to itself. This is efficient because the greatest majority of branches occur around if's and loops which span a small amount of code.

### **SUMMARY OF ADDRESSING MODES**

So far we have:

- *Register addressing*: the operand is a register (formats R and I)
- *Base addressing* (or displacement addressing): the operand is a memory location whose address is the sum of a register and an address (an offset) in the instruction. (I format)
- *Immediate addressing*: the operand is a constant within the instruction itself. (I format)
- *PC-relative addressing*: the branch target address is the sum of the PC plus an address (an offset) in the instruction. (I format)
- *Absolute addressing*: the jump target address is found within the instruction itself. (J format)

# **A COMPLETE EXAMPLE**

```
int v[10000];
sort (int v[], int n)
{
     int i, j;
     for (i = 0; i < n; i = i + 1) {
           for (j = i - 1; j >= 0 \& N \mid j \mid > \lor [j + 1]; j = j - 1) {
                 swap(v, j);
           }
     }
}
swap (int v[], int k)
{
      int temp;
     temp = v[k];v[k] = v[k+1];v[k+1] = temp;
}
```
#### **Sorting Example**

#------------------------------------------------------------ # Procedure Name: swap(int v[], int k) # # Description: Exch. the contents of v[k]<br># and v[k+1] and  $v[k+1]$ # # Register Allocation: \$4: pointer to v[0]  $\uparrow$  k  $\uparrow$  k  $\downarrow$  k  $\downarrow$  k  $\downarrow$ # \$2: base register for # array accesses # \$15: scratch # \$16: scratch #------------------------------------------------------------ .text #------------------------------------------------------------ # Save context of caller #----------------------------------------------------------- swap: addi \$29, \$29, -12 # Allocate space on stack sw \$2, 0(\$29) # Save \$2 onto stack sw \$15, 4(\$29) # Save \$15 onto stack sw \$16, 8(\$29) # Save \$16 onto stack #------------------------------------------------------------ # Main procedure body #-----------------------------------------------------------  $s11$   $$2, $5, 2$   $\#$  Turn index k into array # offset  $# +$  off. to base. \$2 points # to v[k]. lw \$15, 0(\$2) # temp1 (\$15) = v[k] lw \$16, 4(\$2) # temp2 (\$16) = v[k+1] sw \$16, 0(\$2) # v[k] <-- v[k+1] sw \$15, 4(\$2) # v[k+1] <-- v[k] #------------------------------------------------------------ # Restore the context of the caller #----------------------------------------------------------- lw \$2, 0(\$29) # Restore \$2 lw \$15, 4(\$29) # Restore \$15 lw \$16, 8(\$29) # Restore \$16 addi \$29, \$29, 12 # Restore the stack pointer

#------------------------------------------------------------ # Execute return #----------------------------------------------------------- ir  $\frac{1}{31}$   $\frac{1}{4}$  Return to calling routine #------------------------------------------------------------ # Procedure Name: sort(int v[], int n)  $#$ # Description: Sorts the contents of array<br># v[] in ascending order using # v[] in ascending order using # bubblesort (highly inefficient!). # # Register Allocation: \$4: pointer to v[0]<br># \$5: n  $\uparrow$  # # \$17: loop index j # \$19: loop index i # \$21-\$23: scratch registers # \$31: linkage register #------------------------------------------------------------ #------------------------------------------------------------ Save context of caller # n.b. See note below regarding saving \$5 on # function call. #----------------------------------------------------------- sort: addi \$29, \$29, -24 # Space on stack for 6 reg. sw \$17, 0(\$29) # Save \$17 - j loop index sw \$19, 4(\$29) # Save \$19 - i loop index sw \$21, 8(\$29) # Save \$21 - scratch sw \$22, 12(\$29) # Save \$22 - scratch sw \$23, 16(\$29) # Save \$23 - scratch sw \$31, 20(\$29) # Save \$31 - linkage register #------------------------------------------------------------ Main procedure body # Set up outer loop: for (i=0; i<n; i++) #----------------------------------------------------------- li \$19, 0 # \$19 <-- loop index i, i=0;  $for 1 test: slt$   $$21, $19, $5$   $$# i < n ?$  beq \$21, \$0, exitol # No, take exit if outer loop # complete (i>=n)

#------------------------------------------------------------ Inner loop: for  $(j=i-1; j>=0 \&& v[j]>v[j+1]; j--)$ #----------------------------------------------------------- addi \$17, \$19, -1 # \$17 <-- loop index j, j=i-1 for2tst:slti \$21, \$17, 0 # j<0 ? bne \$21, \$0, exitil # Yes, exit inner loop<br>sll \$21, \$17, 2 # Turn i into array of sll \$21, \$17, 2 # Turn j into array offset add \$21, \$4, \$21 # \$21 <-- pointer to v[j] lw \$22, 0(\$21) # \$22 <-- v[j] lw \$23, 4(\$21) # \$23 <-- v[j+1] slt \$21, \$23, \$22 # v[j+1] < v[j] ? beq \$21, \$0, exitil # No, exit inner loop #------------------------------------------------------------ # Procedure call swap[v,j]; # n.b. \$5 is overwritten on function call. Rather than # save on stack (time consuming), we save it in a # temporary register and restore it immediately afterwards. #----------------------------------------------------------- move  $$21, $5$  # Need to change \$5 for # function call<br>move \$5, \$17 #\$4 <-- ptr v[ move \$5, \$17 # \$4 <-- ptr v[j]; \$5 <-- j jal swap move \$5, \$21 # Restore \$5. #------------------------------------------------------------ # Bottom of inner loop #----------------------------------------------------------- addi \$17, \$17, -1 # Decrement loop counter j b for2tst # Back to top of loop #------------------------------------------------------------ # Bottom of outer loop #----------------------------------------------------------- exitil: addi \$19, \$19, 1 # Increment loop counter i b for1tst # Back to top of loop

#------------------------------------------------------------ Restore context of the caller #----------------------------------------------------------- exitol: lw \$17, 0(\$29) # Restore \$17 lw \$19, 4(\$29) # Restore \$19 lw \$21, 8(\$29) # Restore \$21 lw \$22, 12(\$29) # Restore \$22 lw \$23, 16(\$29) # Restore \$23 lw \$31, 20(\$29) # Restore linkage register addi \$29, \$29, 24 # Restore stack pointer #------------------------------------------------------------ # Execute return #----------------------------------------------------------- jr \$31 # Return to calling routine #------------------------------------------------------------ # Test Program # # Test the sorting program on an array of 10 numbers. Start # off by printing out the list (demonstration of SPIM's # built-in system calls), sort it, and print out the sorted # result. #------------------------------------------------------------ .globl main #------------------------------------------------------------ # Start off by printing a short banner and the unsorted list. #----------------------------------------------------------- main: la  $$16$ , TstArray  $$16$  <-- array to be sorted<br>li  $$18$ ,  $10$   $$17$  <-- loop counter for  $$18, 10$   $$\#$17$  <-- loop counter for # print<br># \$19 <-- string to be la \$19, String 1 # printed<br>move \$4, \$19 # Point to move \$4, \$19 # Point to the string<br>li \$2, 4 # Code for print stri # Code for print string syscall  $\qquad$  # Header for unsorted array

#------------------------------------------------------------ # Printing loop - use the syscall (1) function to print array # elements. #----------------------------------------------------------- main10: lw \$4, 0(\$16) # Get current array element li \$2, 1 # Code for print integer syscall  $\qquad \qquad \, \texttt{\#}$  Execute call la \$4, crlf # String for carriage return  $\begin{array}{cccc}\n\text{1i} & \text{52, 4} & \text{# - line feed} \\
\end{array}$ # Code for print string<br># Execute call syscall  $\qquad \qquad \, \texttt{\#}$  Execute call addi \$16, \$16, 4 # Point to the next array # element addi \$18, \$18, -1 # Decrement loop counter bne \$18, \$0, main10 # Loop until array printed #------------------------------------------------------------ Skip a line between unsorted and sorted output #----------------------------------------------------------- la \$4, crlf # String for carriage return # + line feed li \$2, 4 # Code for print string<br>syscall # Execute call # Execute call #------------------------------------------------------------ # Next we use the sorting routine to put the array in order. #----------------------------------------------------------- la \$4, TstArray # Set up call to sort li \$5, 10 # \$4 <-- v[0]; \$5 <-- size jal sort #------------------------------------------------------------ # I really should have set up the print code as a function, # but I'll be lazy and simply cut-and-past the code. #----------------------------------------------------------- la \$16, TstArray # \$16 <-- array to be sorted<br>li \$18, 10 # \$17 <-- loop counter for # \$17 <-- loop counter for # print<br>> 19, String2 # \$19\$ la \$19, String2 # \$19 <-- string to be # printed move \$4, \$19 # Point to the string li \$2, 4 # Code for print string syscall  $\qquad \qquad \, \, \texttt{\#}$  Header for sorted array

main20:  $lw$   $$4$ ,  $0($16)$   $$7$   $$2$ ,  $1$   $$2$ ,  $1$   $$4$  Code for print integer li \$2, 1 # Code for print integer<br>syscall # Execute call syscall  $#$  Execute call<br>la \$4, crlf  $#$  String for ca # String for carriage return # + line feed li \$2, 4 # Code for print string<br>syscall # Execute call syscall  $\#$  Execute call<br>addi \$16, \$16, 4  $\#$  Point to the  $$16, $16, 4$  # Point to the next array # element addi  $$18, $18, -1$  # Decrement loop counter<br>bne  $$18, $0, \text{main20}$  # Loop until array print  $$18, $0,$  main20 # Loop until array printed #------------------------------------------------------------ # Finally we exit by doing the appropriate syscall. #----------------------------------------------------------- li \$2, 10 # Get exit code<br>syscall # And we're out # And we're out of here #------------------------------------------------------------ # All the data goes here (data segment) #------------------------------------------------------------ .data String1: .asciiz "Unsorted array:\n\n" String2: .asciiz "Sorted array:\n\n" crlf: .asciiz "\n"

.align 2

TstArray: .word 5 299 4 -36 1101 2 25 8000 21 99

#### **Passing Parameters on the Stack**

foo (int a, int b, int c); Could translate into the following assembly code: #------------------------------------------- # Assume that a, b, c are in \$15, \$16, \$17 respectively #------------------------------------------ addi \$29, \$29, -12 # Allocate space on stack s w \$17, 0(\$29) # Convention is to store args s w \$16, 4(\$29) # in reverse order. s w \$15, 8(\$29) jal foo addi \$29, \$29, 12 # Must restore \$sp! etc... Inside foo arguments could be accessed as follows: #------------------------------------------- # \$30 = \$fp is used as a frame pointer #------------------------------------------ foo: addi \$29, \$29, -NN # Allocate NN bytes for saving s w  $$15, 0 ($29)$  # registers used by foo. etc... addi  $$fp, $29, NN$  # Set  $$fp$  to start of args l w \$15, 8(\$fp) # \$15 <-- argument a l w \$16, 4(\$fp) # \$16 <-- argument b l w \$17, 0(\$fp) # \$17 <-- argument c etc...

#### **ARRAYS VERSUS POINTERS**

```
clear1(int array[], int size)
{
     int i;
     for (i = 0; i < size; i = i + 1)array[i] = 0;}
     move $2, $0 \# i = 0Loop: sll $14, $2, 2 # $14 = 1 * 4 (muli $14, $2, 4)
     add $3, $4, $14 # $3 = 8array[i]
     sw $0, 0 ($3) # array[i]= 0
     addi $2, $2, 1 \# i = i +1slt $1, $2, $5 # $1 = (i < size)
     bne $1, $0, Loop # if () goto Loop
clear2(int *array, int size)
{
     int *p;
     for(p = 8array[0]; p < 8array[size]; p = p + 1)
          *p = 0;}
     move $2, $4 \neq p = &array[0]
     sll $14, $5, 2 \# $14 = size * 4 (muli $14, $5, 4)
     add $3, $4, $14 \# $3 = 8 \text{array} [size]
Loop: sw $0, 0 ($2) # Memory[p] = 0
     addi $2, $2, 4 \# p = p + 4slt $1, $2, $3 \# $1 = p < 8array[size]
     bne $1, $0, Loop # if () goto Loop
```
The pointer version is more efficient (from 6 down to 4 instructions). Lesson: identity of concept between indices and pointers. Modern compilers take advantage of this.

#### **SUMMARY**

All constructs found in high level languages:

- expressions with variables and constants;
- control statements: if's, loops;
- procedures;
- data structures (arrays, stacks, pointers);

can be translated using a small set of machine instructions which fit in just three formats.

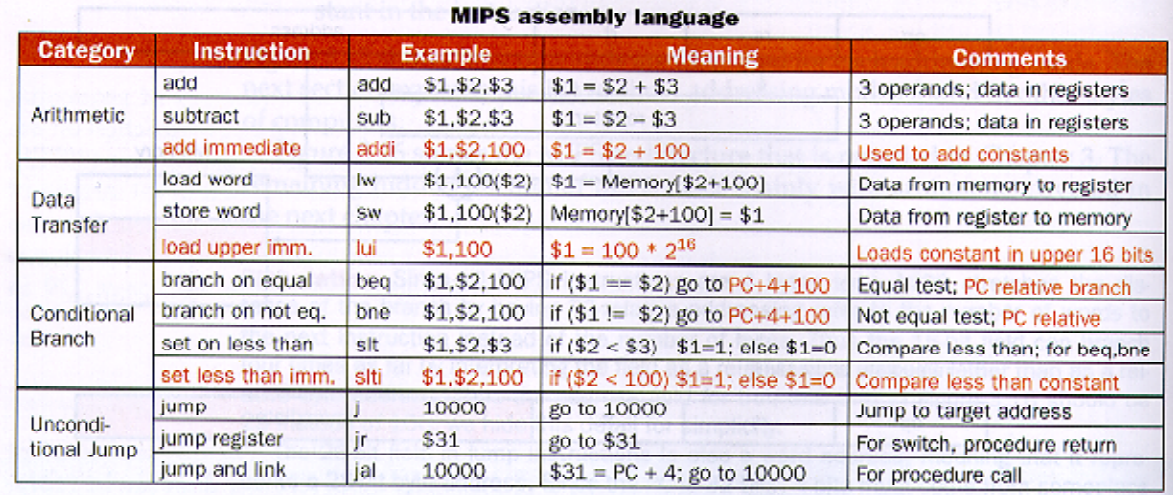

This achievement did not come about overnight, but is the result of 4 decades of technical evolution. Most modern RISC CPU's have an instruction set which resembles that of MIPS. Once this one is understood, the others can be understood by differences (M88000, SPARC, ALPHA, I860, RS/6000, HPSpectrum, PowerPC). Some other have only part of the features of RISC style (Pentium).

# MIPS Assembly Language (Short Form)

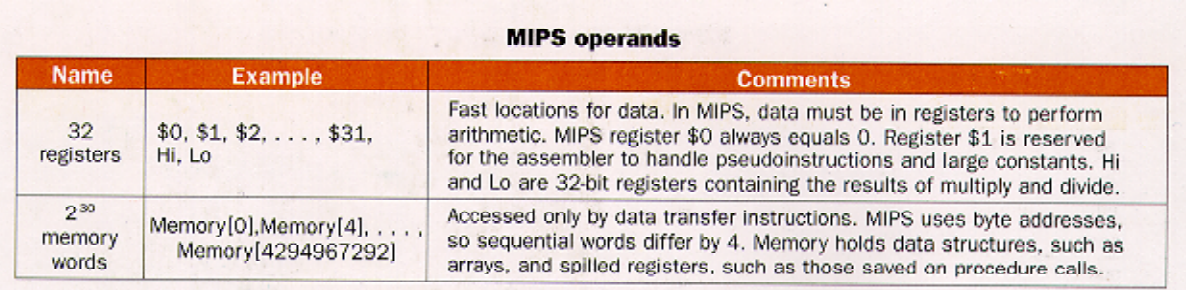

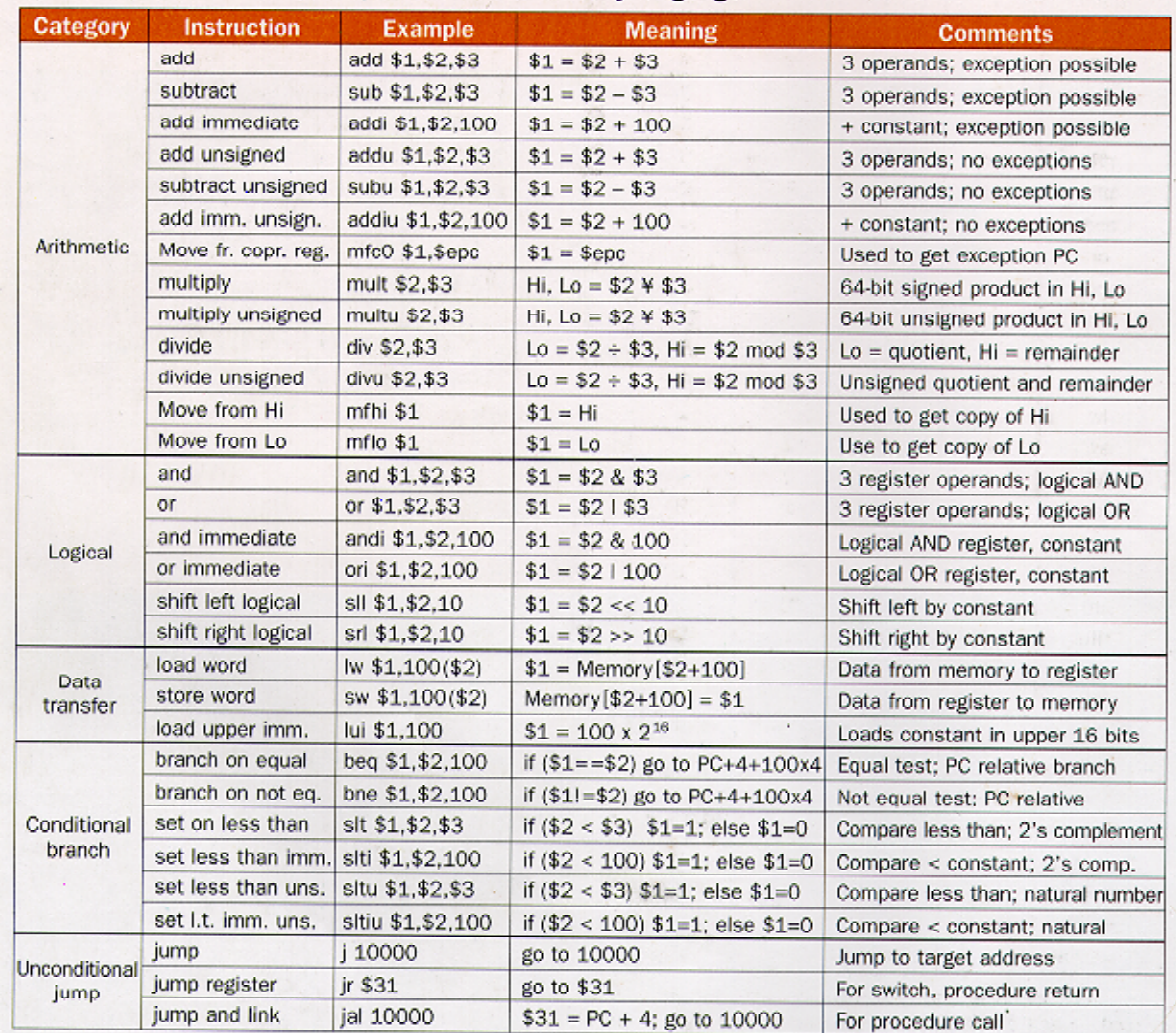

**MIPS assembly language** 

Main MIPS assembly language instruction set. The floating-point instructions are shown in Figure 4.44 on page 241. Appendix A gives the full MIPS assembly language instruction set.

# MIPS Register Allocation Convention

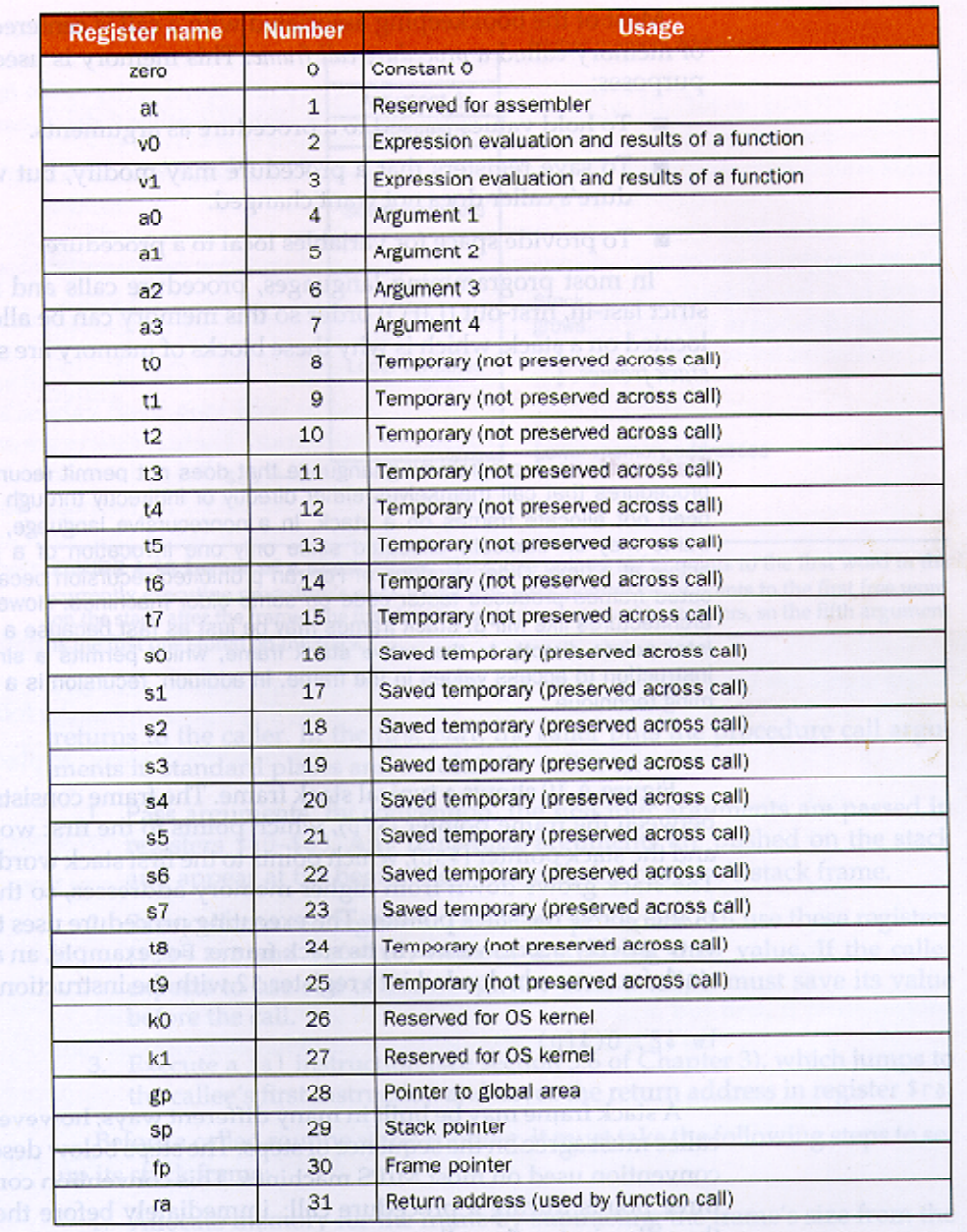

FIGURE A.9 MIPS registers and usage convention.